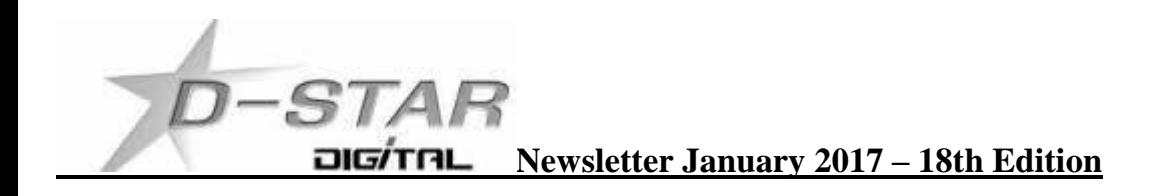

## **UDRC Pi2 / Pi3 gets new ircNodeDashboard CPU data panel**

I requested from NW Digital a CPU, Uptime and Temperature addition to the iNodeDashboard. John Hays K7VE was very fast to respond and make changes now available at <https://github.com/johnhays/ircNodeDashboard>

## **CPU Status**

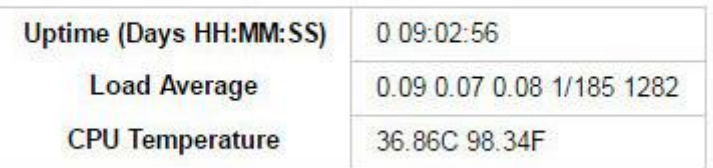

Uptime and CPU temperature is self-explanatory but the Load Average required the following description.

The first three fields in this file are load average figures giving the number of jobs in the run queue (state R) or waiting for disk I/O (state D) **averaged over 1, 5, and 15 minutes**. They are the same as the load average numbers given by uptime and other programs.

The fourth field consists of two numbers separated by a slash (/). The first of these is the number of currently executing kernel scheduling entities (**processes, threads**); this will be less than or equal to the number of CPUs. The value after the slash is the number of kernel scheduling entities that currently exist on the system.

The fifth field is the **PID** (Process ID) of the process that was most recently created on the system.

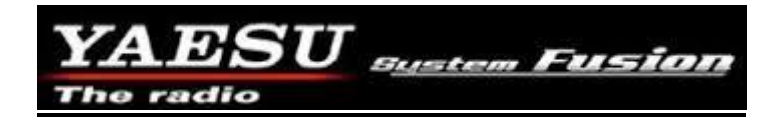

**Yaesu System Fusion (YSF)** Nothing to report this month.

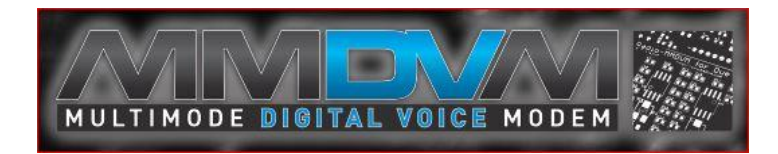

Nothing to report this month.

# **"Homebrew" Hotspot and Gateway Repeater active watch - UPDATES:**

**ZL2UDG – Eastern Lower Hutt Hotspot on an antenna this month.**

Malcolm ZL2UDF has his hotspot updated and dashboard live on [http://202.154.159.177:82](http://202.154.159.177:82/) Tait 25 Watt VHF radio on 144.550 MHz and giving excellent coverage. RPi2 DARC Kiwi D-Star DG9VH dashboard driving a DVRPTR-V1 modem and Tait TM8105.

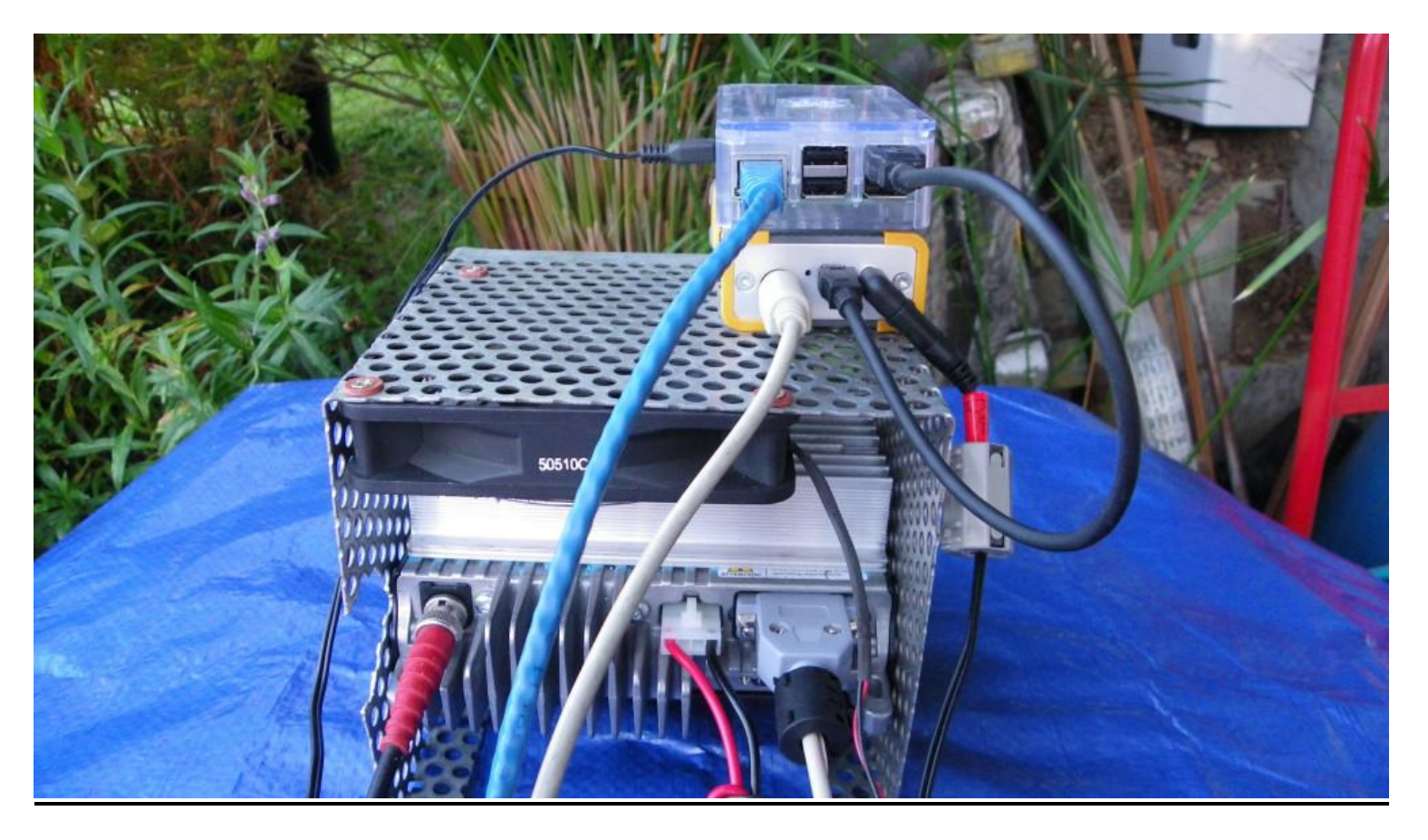

**ZL2UDG High Power Hotspot. ZL1HN design. Rear View.**

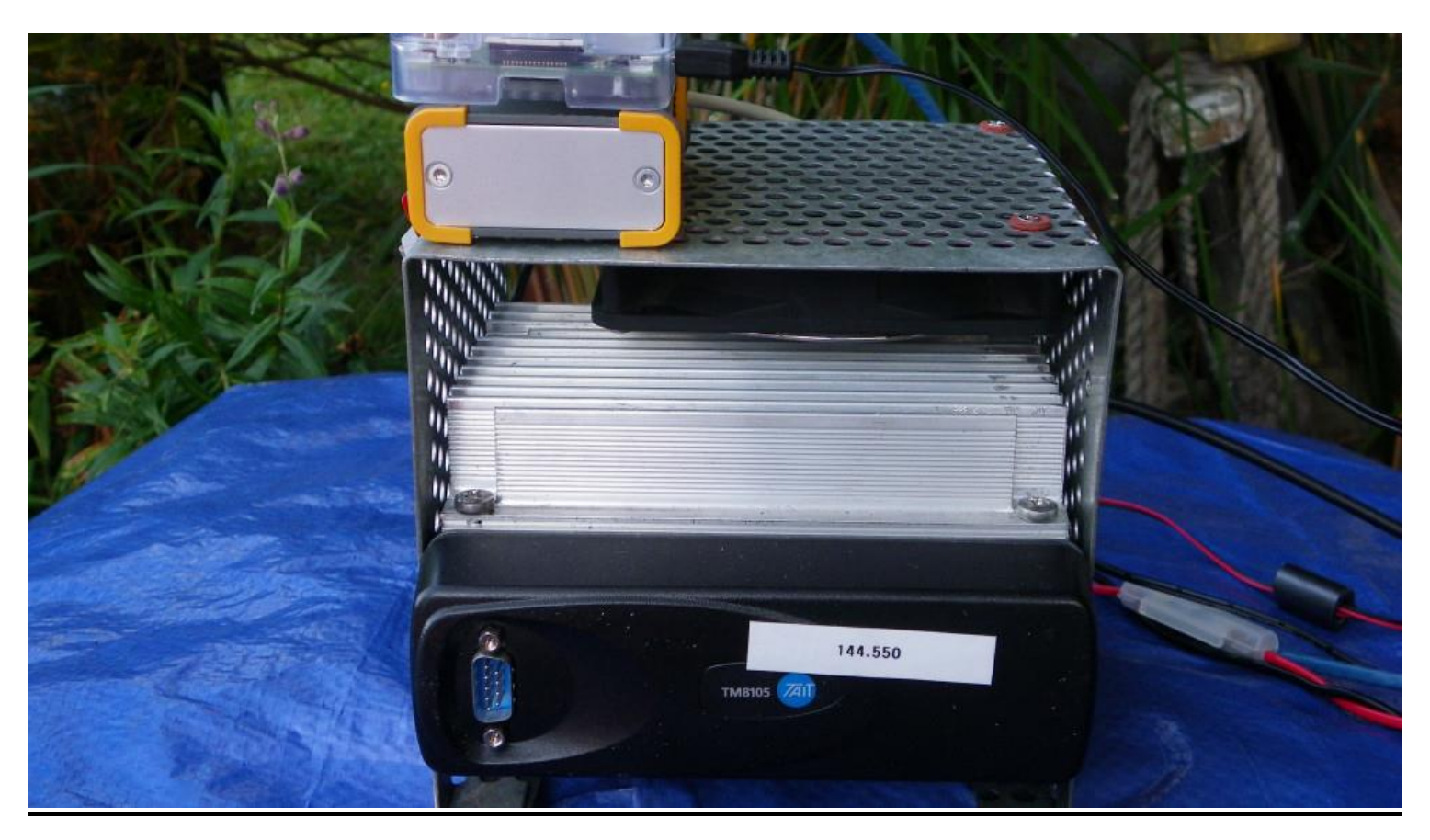

**ZL2UDG High Power Hotspot front view. Heatsink and cooling fan used for full time continuous operation.**

### **New DV device – SharkRF openSPOT**

<https://www.sharkrf.com/products/openspot/> and a review: [http://www.miklor.com/COM/Review\\_openSPOT.php](http://www.miklor.com/COM/Review_openSPOT.php)

#### **New DV software for Windows – DVpro**

<http://www.dstarinfo.com/dv-pro.aspx>

### **Multipurpose gateways**

You can put the IP address or DNS address into your browser for viewing the XLX dashboard you choose or enter into the DExtra\_Host.txt or DCS\_Host.txt file for direct connection. See this URL for the most up to date list: [http://xrefl.net](http://xrefl.net/) To register your new number with John, K6KD, [http://xrefl.boards.net](http://xrefl.boards.net/) http://www.dstar101.com/XLXreflectors.htm A lot of the XRF reflectors are linked to XLX so it is possible to simply choose an XRF reflector to connect to a multi-purpose XLX reflector.

A current list of XLX reflectors is updated at ZL2VH here: <http://zl2vh.org.nz/assets/d-star-hosts/xlx-reflectors.txt>

### **DCS005 has moved to XLX. Look here: http://www.ircddb.org.uk/xlx/index.php**

### **CCS7 (Call Connection System 7)**

The following list of stations that are working at the time of publication. Please try them. You can check each hotspot dashboard to verify your connection.

ZL2ARN (530)1082 ZL1SB (530)1091 ZL2JML (530)2009 ZL2SFM (530)1072 ZL2RO (530)1109 ZL2ROR (530)1125 ZL2NSA (530)2018 ZL1HN (530)1074 ZL2TWS (530)1011 ZL2TWT (530)1073

**NOTE:** If your call sign is missing from this list and you want to be included please let us know. **Hint:** Each month useful links will be placed on the last two pages of the newsletter so you always know where to go quickly to find them.

**facebook page called ZL DSTAR** <https://www.facebook.com/groups/184445028555391/>

#### **Repeater Gateways with Dashboards:**

**Auckland Klondyke ZL1VLD.** <https://zl1vhd.dstar.org.nz/> (Dplus)

**Auckland ZL1ZLD.** [https://zl1hk.dyndns.org](https://zl1hk.dyndns.org/) (Dplus) No Dashboard known. Newsletter not advised.

**Auckland Henderson ZL2AKD.** [http://zl1akd.ddns.net:82](http://zl1akd.ddns.net:82/) (ircDDB)

**Hamilton.** [http://zl1cct.d-star.nz](http://zl1cct.d-star.nz/) (ircDDB) **CCS7 8530100**

**Tauranga ZL1TPD.** [http://222.154.227.90:81](http://222.154.227.90:81/) (ircDDB) **CCS7 8530001**

**Te Puke.** [https://zl1ibd.dstar.org.nz](https://zl1ibd.dstar.org.nz/) (Dplus)

## **Hawke's Bay Mt Threave. 434.000 MHz + DUP** Local repeater and RF InterWeb access only.

**Wellington ZL2VH.** [http://123.255.47.67](http://123.255.47.67/) (dual dashboard with Dplus below the ircDDB) **CCS7 8530304**

**Wellington ZL2VH.** [https://123.255.47.67](https://123.255.47.67/) (Dplus only dashboard)

## **New Zealand Reflector XRF063.** [http://162.248.141.148](http://162.248.141.148/)

# **Examples of these hotspots with dashboards that you can view and connect to this month:**

ZL1AKD [\(http://zl1akd.ddns.net:82\)](http://zl1sb.ddns.net:82/) ZL2TFG [\(http://zl2tfg.ddns.net:82\)](http://zl2tfg.ddns.net:82/) ZL2NSA [\(http://zl2nsa.ddns.net:82\)](http://zl2nsa.ddns.net:82/) ZL2SFM [\(http://zl2sfm.ddns.net:82\)](http://zl2sfm.ddns.net:82/) ZL3TJH [\(http://zl3tjh.ddns.net:83\)](http://zl3tjh.ddns.net:83/) ZL2ROR [\(http://zl2ror.ddns.net:82\)](http://zl2ror.ddns.net:82/) ZL1AMK [\(http://zl1amk.ddns.net:82\)](http://zl1amk.ddns.net:82/) ZL2UDG [\(http://202.154.159.177:82\)](http://202.154.159.177:82/)

## **Other sites for reference information:**

**ZL2VH Web site.** <http://zl2vh.org.nz/d-star/>

<http://zl2vh.org.nz/d-star/gateway/>

**KiwiD-Star group**.<https://groups.yahoo.com/neo/groups/KiwiD-STAR/info> (No longer supported)

## **ZL Host lists**

ZL gateways and hotspots. On the Branch 63 site you can retrieve the host files at any time. They are small text files. <http://zl2vh.org.nz/d-star/hotspot/> Title is "ZL Gateways and Hotspot Host files" Alternatively here.<http://zl2vh.org.nz/assets/d-star-hosts/>

# **ircDDB Visibility**

For those who want to be visible on the ircDDB "live" list. <http://www.ircddb.net/live.htm> Do the following from this URL: <http://ircddb.net/live-vis.html> UR:VIS ON and then transmit once. Then revert the UR:COCOCO Once you transmit via an ircDDB enabled gateway using RF your call sign will be seen to be live on the dashboard and also listed on the ircDDB "last heard" list on the local dashboard.

Previous issues of this newsletter are available from<http://zl2vh.org.nz/d-star/newsletter/>

# **D-Star Net to join**

<http://www.dstarinfo.com/nets.aspx>

Friday afternoon at 16:00 XRF002A **PAPA D-Star round table net** is a technical net and well worth joining. **Note:** This time depends on Daylight saving in either country. Dashboard and DExtra\_Host.txt files entry is here: XRF002 xrf002.dstar.club

The net runs for 3 hours or more and has a "shout box" type web forum you can also contribute to here: http://d-star-roundtable.boards.net/

73 and good DV. John ZL2TWS. Branch 63 NZART.